The following people have participated in creating these solutions: Nicolaas E. Groeneboom, Magnus Pedersen Lohne, Karl R. Leikanger NOTE: There might be errors in the solution. If you find something which doens't look right, please let me know

# Partial solutions to problems: Lecture 6

## Problem 1

1. From the lecture notes, Planck's Radiation law is expressed as

$$B(\nu) = \frac{2h\nu^3}{c^2} \frac{1}{e^{h\nu/(kT)} - 1}$$

At large frequencies (or high energies),  $h\nu\gg kT$ . Then  $e^{h\nu/(kT)}-1\sim e^{h\nu/(kT)}$ , as the exponential dominates. In this limit,

$$B(\nu) = \frac{2h\nu^3}{c^2} e^{-h\nu/(kT)}$$

2. When frequencies are very low, then  $h\nu \ll kT$ . In this limit, we use that for small values of x, then  $e^x \sim 1 + x$  (Taylor expansion) such that

$$B(\nu) = \frac{2h\nu^3}{c^2} \frac{1}{e^{h\nu/(kT)} - 1} \sim \frac{2h\nu^3}{c^2} \frac{kT}{1 + h\nu - 1} = \frac{2kT}{c^2} \nu^2$$

3. Small frequencies correspond to large wavelength, so I radio astronomers are most used to this equation.

#### Problem 2

- 1. Do it yourself
- 2. Do it yourself
- 3. You can start with the following code:

```
from scitools.all import *
```

#Function that calculates the value of eq. (8) for all elements in the x-array def function():

```
f = ...
plot_function(f, filename) #Call plot function
return f
```

```
#Plot-function
def plot_function(y, filename):
```

```
#Function that calculates the difference between the function value and 5
#squared for all values in the x-array
def diff():
  delta = ...
                                  #Error-array
   plot_function(delta, filename) #Call plot function
   return delta
\#Function that finds the x-value which gives the minimum value of
#the delta-function
def best_value():
                     #Declare best-variables
   for i in (...): #For-loop. Go through every element in the delta-array
      if delta[i] < best_delta: #Check if you have a better x-value</pre>
                    #Update best-variables
   print '...'
                     #Write best x-value to screen
#MAIN
#Constants
. . .
#Make x-array
x = linspace(x_min, x_max, 'number of points')
#Calculations
func = function()
delta = diff()
best_value()
```

1. Assume the Sun is a perfect black-body. We use that the temperature at the surface of the Sun is T=5778K. We

$$\lambda T = 2.9 \cdot 10^{-3} Km$$

to obtain

$$\lambda = \frac{2.9 \cdot 10^{-3}}{5778 K} Km \approx 500 nm$$

- 2. visible light
- 3. We use the Stefan-Boltzmann law:

$$F = \sigma T^4$$

where  $\sigma = 5.67 \cdot 10^{-8} \frac{J}{sm^2K^4}$  such that the total flux of the Sun is

$$F_{\odot} = 5.67 \cdot 10^{-8} \frac{J}{sm^2 K^4} 5778^4 K^4 \approx 6.3 \cdot 10^7 \frac{J}{sm^2}$$

which denotes the total energy per time per surface area.

4. The following integration formulas can be directly implemented in your pythoncode.

#### Box method

$$\int_{a}^{b} f(x)dx = h \left[ f(a) + f(a+h) + f(a+2h) + f(a+3h) + \dots + f(b) \right]$$

#### Simpson's method

$$\int_{a}^{b} f(x)dx = \frac{h}{3} \left[ f(a) + 4f(a+h) + 2f(a+2h) + 4f(a+3h) + 2f(a+4h) + \dots + f(b) \right]$$

The constant h is the wavelength step.

Fluxdensity at the sun's surface (box and simpson):

$$F_{\odot} \approx 6.3 \cdot 10^7 \frac{W}{m^2}$$

5. Total radiated power from the sun:

$$L_{\odot} = F_{\odot} 4\pi R_{sun}^2 \approx 3.81 \cdot 10^{26} W$$

6. The luminosity of the Sun L is constant. Using that

$$L = 4\pi r^2 F$$

we solve for F at r =earths orbital radius= 1AU.

$$F = \frac{L}{4\pi r_{Earth}^2} = 1367W/m^2$$

which is the flux pr  $m^2$  at an Earth distance.

7. As in before,

$$F = \frac{L}{4\pi r_{Saturn}^2} = 13.38W/m^2$$

where we used that the distance between Earth-Saturn is 10.11AU.

8. Assuming 12% effiency,  $1m^2$  of solar panels produce  $13.38 \cdot 0.12 \approx 1.5W$ . In order to produce 40W, we need  $40/1.5 \approx 27m^2$  of solar panels.

1. Total incoming power on earth's surface:

$$P_{\rm earth}^{\rm in} = F_{\rm earth}^{\rm in} \pi r_{\rm earth}^2 \approx 1367W \cdot \pi \cdot (6371km)^2 \approx 1.74 \cdot 10^{17}W$$

2. Estimate of earth's temperature:

$$T_{\rm earth} = \left(\frac{F_{\rm earth}^{\rm out}}{\sigma}\right)^{1/4} = \left(\frac{L_{\rm earth}^{\rm out}/(4\pi r_{\rm earth}^2)}{\sigma}\right)^{1/4} \approx \left(\frac{1.74 \cdot 10^{17} W/(4\pi (6371km)^2)}{5.67 \cdot 10^{-8} W/m^2 K^4}\right)^{1/4} \approx 279 K$$

Since we consider the earth as a blackbody, the total emitted power is exactly the same as the total incoming and absorbed power ( $F_{\text{earth}}^{\text{out}} = F_{\text{earth}}^{\text{in}}$ ). A blackbody emits the same amount in all directions, so the outgoing fluxdensity must be smaller than the incoming ( $F_{\text{earth}}^{\text{in}} > F_{\text{earth}}^{\text{out}}$ ).

## Problem 5

1. The intensity is  $B(\lambda)$  is defined as

$$B(\lambda) = \frac{dE}{dAd\Omega dt d\lambda \cos \theta}$$

such that

$$\int B(\lambda)\cos\theta d\Omega dA = \frac{dE}{dtd\lambda} \equiv L(\lambda)$$

 $B(\lambda)$  is regarded as a constant when integrating  $dAd\Omega$ . Integrating the solid area  $(d\Omega = \sin\theta d\theta d\phi)$ , we find

$$\int_{\rm half\ the\ sphere} \cos\theta d\Omega = \int_0^{2\pi} \int_0^{\pi/2} \cos\theta \sin\theta d\theta d\phi$$

The  $\phi$  part is constant, such that

$$=2\pi\cdot\int_0^{\pi/2}\cos\theta\sin\theta d\theta=2\pi\cdot\frac{1}{2}=\pi$$

Integration of the area of the sphere gives  $A=4\pi\mathbb{R}^2$ , where R is the radius of the star. Hence

$$L(\lambda) = 4\pi^2 R^2 B(\lambda)$$

2. At distance r from the star, the area of the sphere is given as  $4\pi r^2$ . As the flux = luminosity / area, we obtain

$$F(\Lambda) = L(\lambda)/\text{area} = \frac{4\pi^2 R^2}{4\pi r^2} B(\lambda) = \pi \frac{R^2}{r^2} B(\lambda)$$

3. When obtaining Wien's displacement law,  $B(\lambda)$  was differentiated and set equal to 0. This could also have been done using  $F(\lambda)$ , as  $F(\lambda)$  only dependens on  $\lambda$  through  $B(\lambda)$ . Morale: To determine the wavelength of maximum intensity (and thereby the colour temperature) of an object, using the measured **flux** directly instead of intensity works just as fine.

```
This is a suggestion to a code which could be used:
```

```
from scitools.all import *
#DAY-CLASS
class day:
   #Constructor
   def __init__(self, day):
      #Declare self-variables/lists
      self.day = day
      self.filename = day + '.txt'
      self.lambda_obs = []
      self.flux = []
      . . .
      #Calculations/Call functions
      self.read_data()
      self.plot_spec()
      self.star_velocity()
      self.model()
    #Function that reads data from self.filename
    def read_data(self):
       . . .
       . . .
                     #Store data in self-lists
                     #Convert from lists to arrays
       . . .
    #Function that plots the flux vs observed wavelength
    def plot_spec(self):
    #Function that calculates the velocity of the star
    def star_velocity(self):
       #Read in (by eye measurement) the wavelength of minimum flux
       lambda_min = float(raw_input('...'))
       #Calculate radial velocity by Doppler's formula
       v_rad = ...
       #Write result to file - Same file for all days
       if self.day == 'day0':
          file = open(filename, 'w')
       else:
          file = open(filename, 'a')
```

```
file.close()
#Function that calculates the best value of the parameters Fmin, sigma
#and lambda_central, and computes the radial velocity of the star by using the
#model-value of lambda_central
def model(self):
   #Read in min and max values of Fmin, sigma and lambda_central
   F_min = float(raw_input('...'))
   F_max = float(raw_input('...'))
   . . .
   . . .
   #Declare arrays
                            #Number of evaluation-points per parameter
  points = ...
  Fmin = linspace(F_min, F_max, points) #Fmin array
   sigma = ...
                                         #sigma array
   lambda_central = ...
                                         #lambda_central array
   #Declare best-variables
  best_Fmin = ...
   #Determine the best values of Fmin, sigma and lambda_central by
   #least-square method
   for i in range(points):
      for j in range(points):
         for k in range(points):
            flux_model = ...
                                   #Calculate the model-value by eq. (9)
            delta = sum((...)**2) #Calculate the error-array
            if delta < best_delta: #Check if you got a better const. set</pre>
                                   #Update best-variables
   #Write the best parameters to file - Collect the parameters for each day
  #in the same file (see pervious problem)
   . . .
   #Calculate the radial velocity of the star by using the best value of
   #lambda_central
  #Write the radial velocity to file - Collect the values for each day in
   #the same file
```

#Write to file

#\_\_\_\_ #MAIN

```
#Make day-objects
day0 = day('day0')
day67 = day('day67')
day133 = day('day133')
day200 = day('day200')
day267 = day('day267')
day333 = day('day333')
day400 = day('day400')
day467 = day('day467')
day533 = day('day533')
day600 = day('day600')
#Collect the values of the radial velocity (model-value) from each day object
velocity = array([day0.mod_vel_star, day67.mod_vel_star, ... , day600.mod_vel_star])
#Plot the deviation of the radial velocity from the peculiar velocity vs time
x = array([0, 67, ..., 600])
                                  #Time-array
                                  #Plot and store
```

In figure 1 we see the resulting velocity curve (mean value subtracted). From this curve we estimated the minimum 'planet' mass to be  $M \approx 0.4 M_{\odot}$  which, judging from the large mass, probably is a small star or a brown dwarf star rather than a planet.

#### Problem 7

We use that the absolute magnitude is given as

$$M = m - 5log_{10}(\frac{r}{10nc})$$

#### Sirius

Sirius resides at a distance of 8.6ly with apparent magitude m=-1.47 such that  $M\sim 1.45$ .

#### Vega

Vega resides at a distance of 24.27ly with apparent magitude m=0.0 such that  $M\sim 0.56$ .

#### Sun

The Sun resides at a distance of 1AU with apparent magitude m=-26.7 such that  $M\sim 4.87$ .

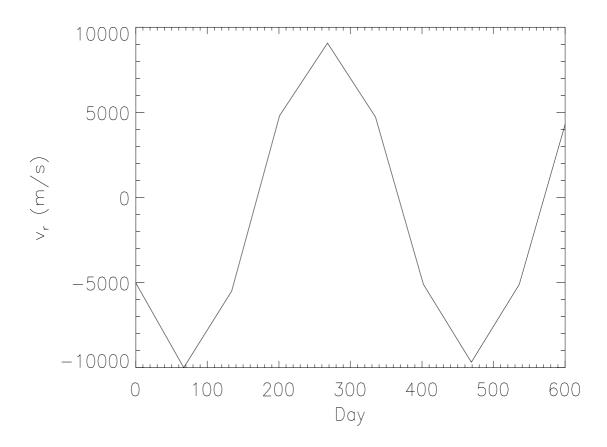

Figure 1: Velocity curve

1. The flux of the Sun at Earth-distance was in a previous exercise found to be  $F_{sun} = 1367 J/s/m^2$ . The luminosity of Vega is (wiki)  $L_{vega} = 37 L_{sun}$ , such that the recieved flux at earths distance from vega  $(r_v = 24.27 ly)$  is given as

$$F_{vega} = \frac{L_{vega}}{4\pi r_v^2} = \frac{37L_{sun}}{4\pi (24.27ly)^2} \approx 2.7 \cdot 10^{-8} J/s/m^2.$$

Using that the apparent magnitude of Vega is zero, we have

$$m_1 - m_2 = m_1 = -2.5 \log_{10}(\frac{1337}{2.7 \cdot 10^{-8}}) \approx -26.7$$

2. Let  $m_1 = -26.7$  be the apparent magnitude of the Sun, while  $m_2 = 30$  is the maximum apparent magnitude. Using

$$m_1 - m_2 = -2.5 log_{10}(F_1/F/2) = -2.5 log_{10} \frac{L/(4\pi (1AU)^2}{L/(4\pi r^2)} = -5 log_{10}(1AU/r)$$

such that

$$r = 1AU \cdot 10^{\frac{30 + 26.7}{5}} \approx 1.1Mpc$$

3. This problem is solved as in the previous question, but where the luminosities cancelled, we're now left with  $2 \cdot 10^{11}$ . This implies:

$$r = 1AU \cdot \sqrt{(2 \cdot 10^{11}) \cdot 10^{\frac{m_2 - m_1}{5}}} \approx 447Gpc$$

This is well beyond the observable universe, but looking at large distances also means looking backwards in time to an epoch when no galaxies existed. We will therefore never see galaxies at very large distances.